# **XML et Programmation Internet Cours 5**

kn@lri.fr

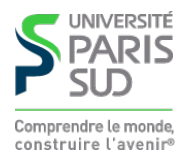

#### **Plan**

1 Introduction, UTF-8 et XML  $\checkmark$ 2 XPath ✓ 3 XPath (suite) ✔ 4 XSLT ✔ 5 XSLT (suite) 5.1 Structures de contrôle 5.2 Utilisation avancée 5.3 Autres fonctionalités

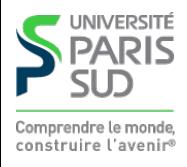

#### xsl:value-of

On peut récupérer des nœuds texte dans le document source au moyen de la balise <xsl:value-of select="xpath expr"/>. L'expression xpath expr est évaluée et convertie en chaîne de caractères en suivant les conversions d'XPath (voir cours 3).

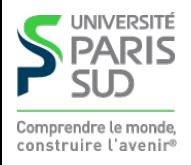

#### **Itération avec** xsl:for-each

```
La balise
  <xsl:for-each select="xpath expr">
          corp de boucle
 \langle x|:for-each>
évalue le corp de la boucle pour chaque nœud renvoyé par l'expression
xpath expr. À chaque itération le nœud considéré devient le nœud
contexte (i.e. celui renvoyé par l'axe self::)
```
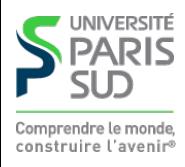

# **Itération ordonnée** xsl:sort

On peut modifier l'ordre dans lequel les éléments sont parcourus par une boucle xsl:for-each en utilisant l'élément <xsl:sort select="expression" lang="language-code" data-type="text|number|qname" order="ascending|descending" case-order="upper-first|lower-first"/> qui n'est valide que comme fils d'un xsl:for-each ou xsl:apply-templates

- select : expression XPath selon laquelle trier
- lang : code de la locale selon laquelle trier (par exemple en français, é est avant f)
- data-type : types des données triées (text (defaut), nombre ou élément XML (ordre du document utilisé dans ce cas)
- order : s'il faut trier en ordre croissant ou décroissant
- case-order : lors d'un tri text si les majuscules sont avant les minuscules (defaut) ou inversement

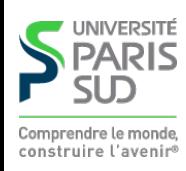

#### **Conditionnelle simple avec** xsl:if

On peut évaluer conditionnellement une portion de code XSLT en la plaçant dans une balise:

```
 <xsl:if test="expression">
```

```
 ...
```

```
\langle x s | : i \in \rangle
```
Le résultat de l'expression est interprété comme un booléen (selon les règles de conversion d'XPath). S'il vaut vrai, le corp du xsl:if est exécuté.

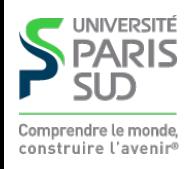

#### **Conditionnelle complexe avec** xsl:choose

On peut écrire plusieurs portions de code, gardées par des conditions distinctes en les plaçant dans une balise:

```
 <xsl:choose >
        <xsl:when test="cond 1"> code 1</xsl:when>
       \langle x s]:when test="cond 2" code 2\langle x s]:when>
       \langle x s | : when test="cond 3" code 3 \langle x s | : when
 ...
        <xsl:otherwise> code sinon </xsl:otherwise>
       </xsl:choose>
```
Les conditions xsl:when sont évaluées dans l'ordre et le corp de la première valant vrai est exécuté. Si aucune condition n'est vérifiée, le corp de l'instruction xsl:otherwise est exécuté.

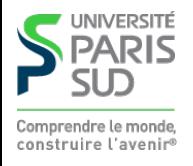

# **Exemple simple (génération d'une page Web)**

On réutilise (encore) le fichier de recette:

```
<!DOCTYPE recette SYSTEM "recette.dtd">
<recette difficulte="facile">
<title>Tiramisú</title>
<ingredients>
   <ingredient>mascarpone</ingredient>
   <ingredient>oeufs</ingredient>
   <ingredient>sucre</ingredient>
   <ingredient>café</ingredient>
   <ingredient>biscuits</ingredient>
</ingredients>
<duree>2h</duree>
<etapes>
   <e num="1">Séparer les blancs des jaunes</e>
  \leqe num="2"> \leq/e>
   …
```

```
</etapes>
</recette>
```
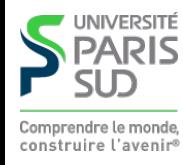

```
 <xsl:stylesheet version="1.0"
   xmlns:xsl="http://www.w3.org/1999/XSL/Transform">
   <xsl:template match="/">
     <html>
       <head>
          <title>Ingrédients du <xsl:value-of select="descendant::title" /> </title>
       </head>
       <body>
         <h1>Ingrédients du <xsl:value-of select="descendant::title" /> </h1>
        \langle u \rangle <xsl:for-each select="descendant::ingredient">
               <xsl:sort select="child::text()" />
              <li> <xsl:value-of select="child::text()" /> </li>
           </xsl:for-each>
        \langle/ul\rangle<p>Étape<xsl:if test="count(descendant::e) &gt;1">s</xsl:if></p>
        \langleol> <xsl:apply-templates select="descendant::e">
               <xsl:sort select="@num" data-type="number"/>
           </xsl:apply-templates>
        \langleol>
       </body>
     </html>
   </xsl:template>
   <xsl:template match="e">
```
<li><xsl:value-of select="."/></li>

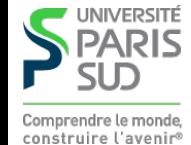

#### **Plan**

1 Introduction, UTF-8 et XML  $\checkmark$ 2 XPath ✓ 3 XPath (suite) ✔ 4 XSLT ✔ 5 XSLT (suite) 5.1 Structures de contrôle ✔ 5.2 Utilisation avancée 5.3 Autres fonctionalités

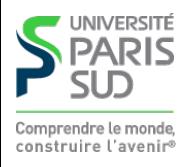

# **Nom d'attributs ou d'éléments dynamiques**

Il est fréquent de vouloir choisir dynamiquement les noms des éléments. Par exemple :

```
 <xsl:choose>
   <xsl:when test="condition"> <b> </xsl:when>
   <xsl:otherwise> <i> </xsl:otherwise>
 </xsl:choose>
```
.... code complexe pour calculer le texte ....

```
 <xsl:choose>
  \langle xsl: when test="condition"> \langle xsl: xsl: when>
  \langle xsl:otherwise \rangle \langle i \rangle \langle xsl:otherwise \rangle </xsl:choose>
```
code incorrect : les balises <b> et <i> ne sont pas bien parenthésées

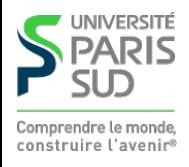

### **Solution naïve**

On peut dupliquer le code de manière à respecter les balises ouvrantes/fermantes :

```
 <xsl:choose>
   <xsl:when test="condition">

             .... code complexe pour calculer le texte ....
    \langle/b>
  \langle x s]:when>
   <xsl:otherwise>
    \langle i \rangle .... code complexe pour calculer le texte ....
    \langle/i>
     </xsl:otherwise>
 </xsl:choose>
```
Inélégant et non-maintenable : si on a 10 cas, on copie cole 10 fois le code complexe.

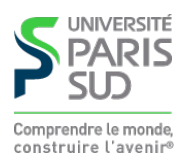

### **Nom d'attributs ou d'éléments dynamiques**

On a besoin :

- de pouvoir stocker dans des « variables » le résultat d'une expression **XSLT**
- de pouvoir créer des éléments ou des attributs dont le nom est une expression

Problème : XPath ne permet pas de définir des variables

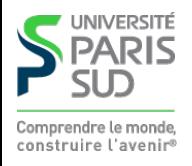

### **Variables en XSLT (**xsl:variable**)**

Comme dans tout langage, on veut pouvoir évaluer une expression et donner un nom au résultat pour pouvoir le réutiliser plusieurs fois. En XSLT, on utilise la balise xsl:variable :

<xsl:variable name="result" select="count(descendant::foo)" />

Le document contient <xsl:value-of select="\$result" /> éléments foo.

- L'attribut name est obligatoire et permet de définir le nom de la variable
- L'attribut select s'il est présent permet de définir le contenu
- Au sein d'une expression XPath, on peut utiliser la notation \$x pour référencer le contenu de la variable x

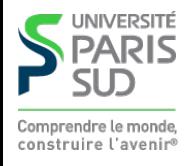

### **Définitions complexes de variables**

On peut aussi donner du contenu à l'élément xsl:variable, pour définir la valeur de la variable :

```
 <xsl:variable name="result">
   <xsl:choose>
     <xsl:when test="…condition…">b</xsl:when>
     <xsl:otherwise>i</xsl:otherwise>
   </xsl:choose>
 </xsl:variable>
```
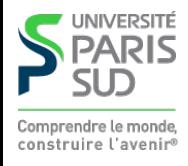

#### **Portée des variables**

Les variables sont non-modifiables une fois définies. Elles sont visibles par tous les éléments suivant la balise fermante </xsl:variable> se trouvant avant la fermeture de l'élément contenant la variable. Exemple :

```
<xsl:template match="x">
  <xsl:variable name="total" select="count(descendant::text())" />
  <!-- la variable total est visible à partir d'ici et
       jusqu'au </xsl:template> -->
  <xsl:for-each select="descendant::text()">
    <p>texte <xsl:value-of select="position()" /> sur
      <xsl:value-of select="$total" /> :
```

```
 <xsl:value-of select="." />
  \langle/p>
 </xsl:for-each>
```
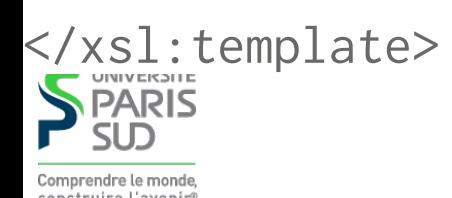

# **Création dynamique d'éléments ou d'attributs**

On peut utiliser les instructions xsl:element et xsl:attribute pour créer des éléments et des attributs dont le nom est calculé dynamiquement :

```
 <xsl:element name="foo">
    <xsl:attribute name="bar">baz</xsl:attribute>
 ...
  </xsl:element>
```
produira dans le document de sortie :

<foo bar='baz'>

 ...  $\langle$ /foo $\rangle$ 

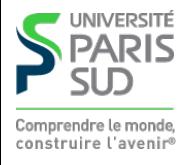

## **Échappement d'expressions XPath dans les chaînes**

À part les attributs select et test de certaines balises XSLT, les autres attributs sont des chaines de caractères. On peut cependant intégrer des expressions XPath au moyen d'accolades { }

<a href="descendant::url/child::text()">Le site!</a>

Dans le code ci-dessus, href étant un attribut non interprété (ce n'est pas une balise XSLT), le chemin XPath apparaîtra dans le résultat (ce qu'on ne veut pas). On peut écrire :

<a href="{descendant::url/child::text()}">Le site!</a>

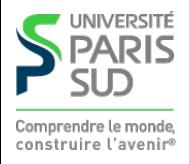

#### **Retour sur notre exemple**

```
 <xsl:variable name="nombalise">
   <xsl:choose>
    <xsl:when test="condition">b</xsl:when>
    <xsl:otherwise>i</xsl:otherwise>
   </xsl:choose>
 </xsl:variable>
```

```
 <xsl:element name="{$nombalise}">
     .... code complexe pour calculer le texte ....
 </xsl:element>
```
Attention : il faut écrire {\$nombalise} sinon le processeur XSLT essayera de créer un élément <\$nombalise> ce qui est illégal (et provoquera une erreur)

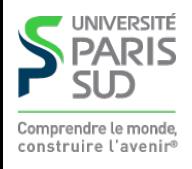

#### **Plan**

1 Introduction, UTF-8 et XML  $\checkmark$ 2 XPath ✓ 3 XPath (suite) ✔ 4 XSLT ✔ 5 XSLT (suite) 5.1 Structures de contrôle ✔ 5.2 Utilisation avancée ✔ 5.3 Autres fonctionalités

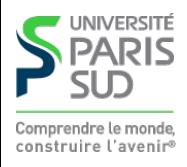

# **Spécifier le type de sortie**

On peut placer une balise xsl:output dans la balise racine de la feuille de style (xsl:stylesheet)

```
 <xsl:output
    method="xml|html|text"
    cdata-section-elements="namelist"
    indent="yes|no"
 />
```
■ method : décrit le type de fichier généré (XML (defaut), HTML (plus permissif sur les balises non fermées), texte)

■ cdata-section-elements : liste de nom de balises séparées par des espaces. Dans ces balises, le contenu du texte n'est pas interprété (>, < peuvent êtres écrits directement)

■ indent : si la sortie est du XML, indenter les balises de manière lisible

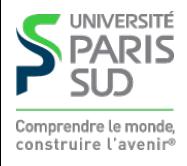

#### **Copie de texte et de nœuds**

- La balise <xs1: copy-of select='expression'> copie le résultat de l'expression XPath (qui peut être un nœud) dans la sortie, avec ses attributs et son contenu
- La balise <xs1:text> ... </xs1:text> copie le texte tel quel (sans toucher aux blancs) dans la sortie

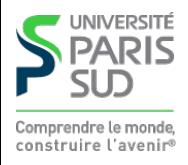